# **Best safety, Best technology**

With the aim of becoming a global company, we are moving towards becoming a leading company in the 21st century with the best technology and quality.

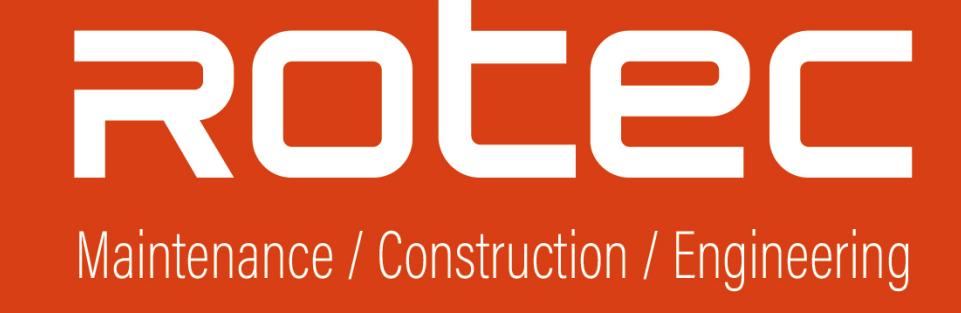

**Family Company** 

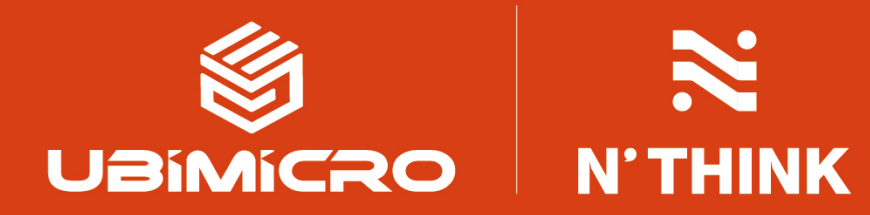

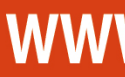

### www.roteceng.com

#### New style catalog solution that is clean like printing and free like online!!

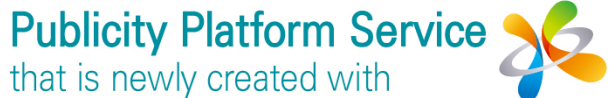

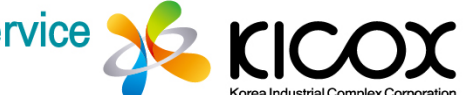

# **New Multi Digital Book**

This book contains videos, links and CG.

Please refer to the following to check the optimized NewMulbook.

Download ADOBE READER to use more optimized NewMulbook. Click on logo to go directly to the download site.

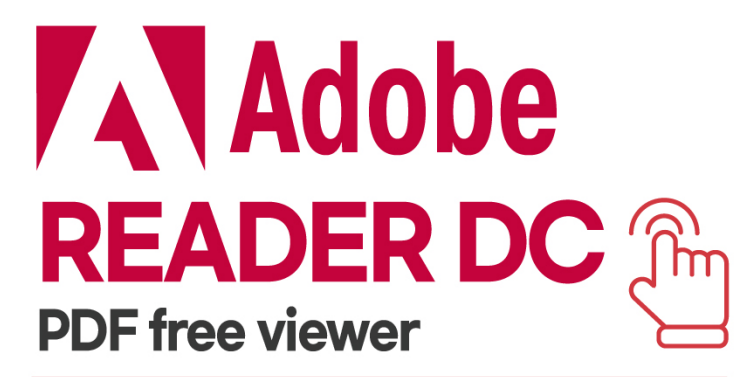

https://get.adobe.com/kr/reader/otherversions/

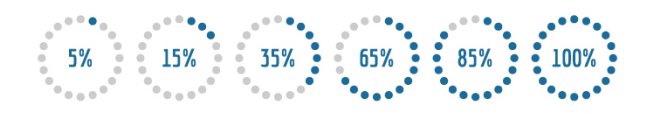

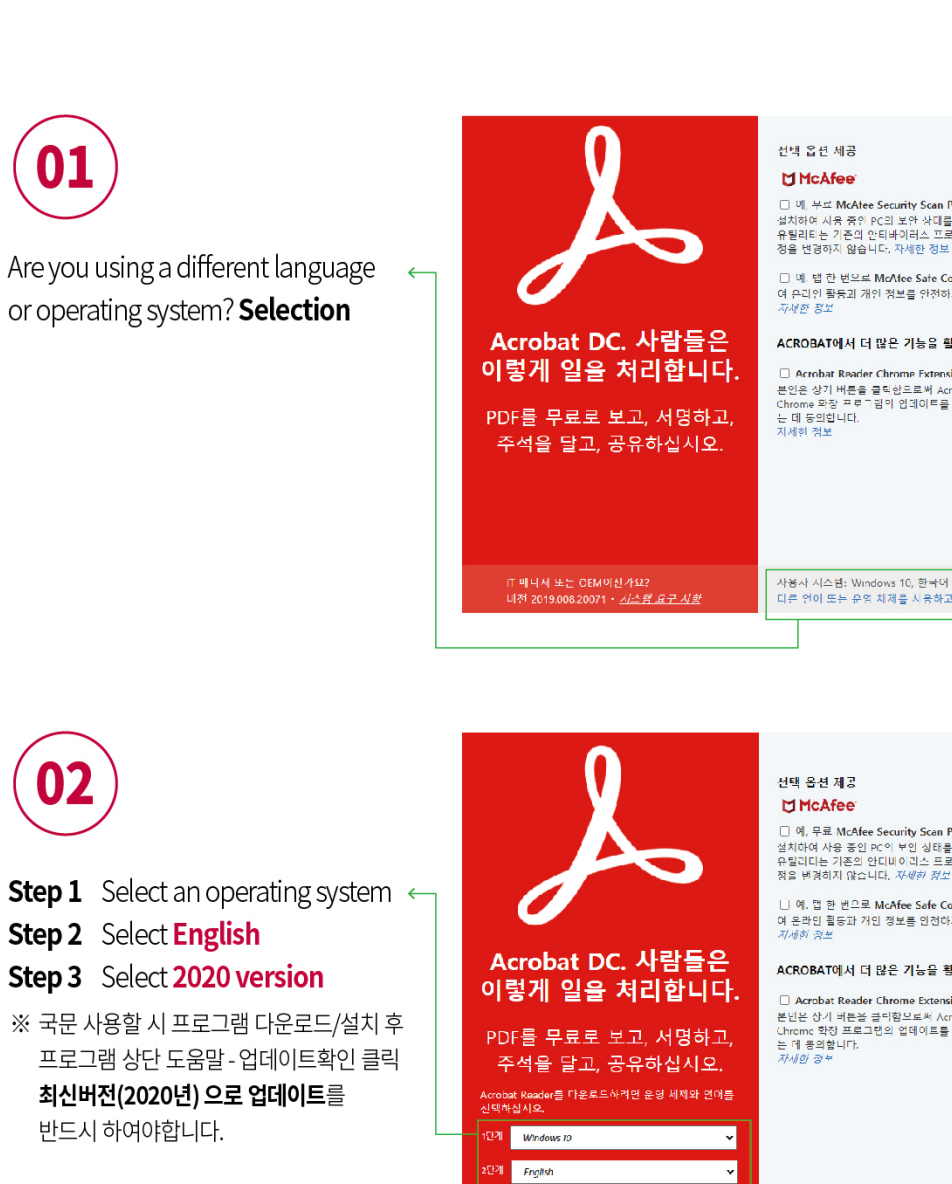

 $\leftarrow$ 

Reader DC 2020 012 20048 English for Windows

시스템 요구 시항

Download and install program

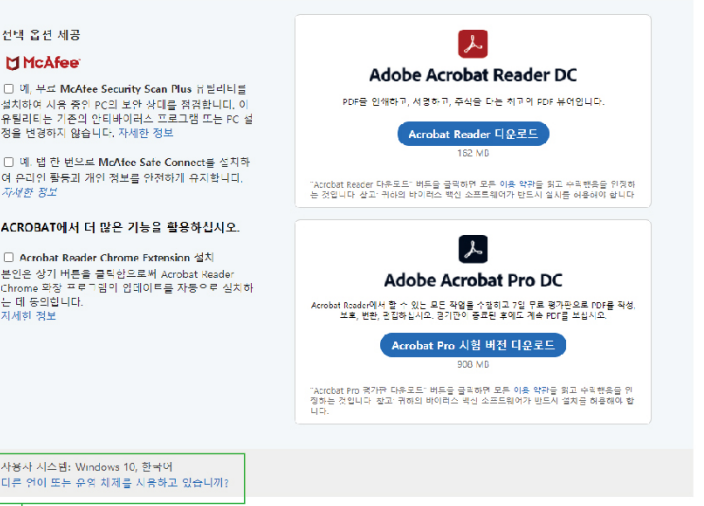

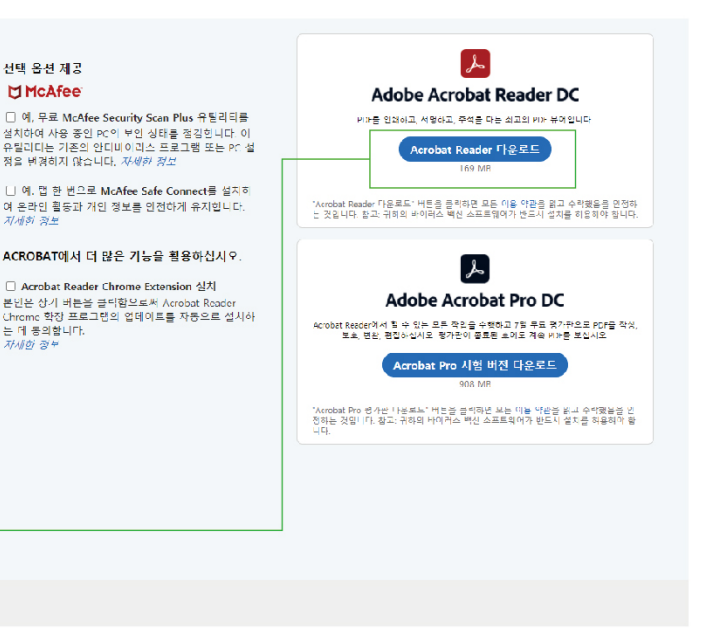

# CONTENTS

CEO Message, Promotional Video **∕ VISION, Aerial View** ∕ Maintenance Construction Engineering ∠ R & D / CERTIFICATES / AWARD-WINNING A History-**Clients** 

### **Family Company**

### **UBIMICRO ICT Specialized Company Pursuing Innovation**

**N'THINK HILS Simulators for Rests and Evaluation AR/VR Platform** Marinex Products

STORIER.

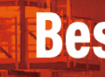

With the aim of becoming a global company, we are moving towards becoming a leading company in the 21st century with the best technology and quality.

### www.roteceng.com

### **Best safety, Best technology**

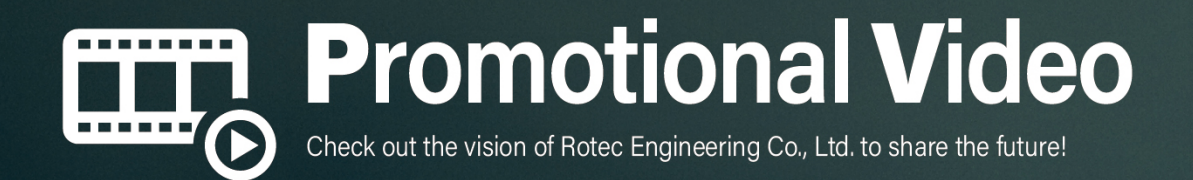

Click to go to the desired site.  $\hat{r}$ 

 $\mathbf{E}$  NEWS

Release

Free<br>Board

(24) Contact

 $\boxed{\blacktriangleright}$ 

Click here to check out the high-resolution video!

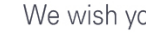

Rotec Engineering Co., Ltd. is specialized in maintenance, repair and overhaul in Plant Mechanical equipments. All of employees including CEO have diverse experiences in maintenance and construction of mechanisms in the industrial site.

The Company owns diverse certificates such as ISO 9001, KOSHA 18001 and certifications of profession in construction. These can help to support customers needs and are now running under introductory phase.

and so on.

safely.

mind at the beginning.

# **CEO Message**

We wish you good prosperity and well success.

Especially, the Plant Maintenance Division provides maintenance services to customers with diverse solutions depend on the mechanism's features such as Turbine, Pump. Motor and large Compressor

We also provide proper necessary know-how to solve the customer's problem whenever they need.

Also, the Plant Construction Division fulfills their duties in the construction of pipe, stationary machine and diverse mechanisms in improvement and remodeling.

They do their best to help the customer getting started their business

Finally, We strive to meet customer's needs and promise not to lose

**Sincerely Yours** Tae Yeol Kwon. CEO, Ho In Hwang. CEO

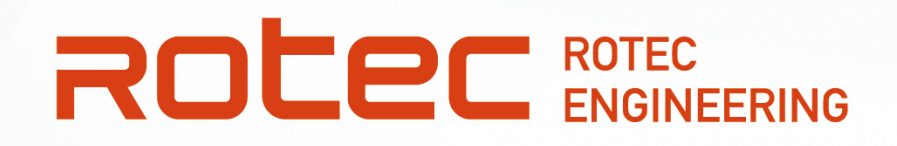

### Maintenance M

- · Rotating Equipment
- Liquid Pump, Compressor, Fan & Blower
- Turbine, Generator, Motor
- Mixer, Gear Box, Agitator
- Cooler, Cooling Fan, Extruder
- · Stationary Equipment - Heater, Heat Exchanger
- Dryer, Scraper
- Pressure Vessel
- Marine Loading Arm

### **VISION**

A company that loves people, nature and pioneers the future with customers

### **MISSION**

Supply construction, maintenance, manufacturing, and trading services to meet the needs of customers and to manage the facilities existing facilities

### **Construction**

- 
- Installation of Equipment
- Foundation Site
- Marine Structure

- Exchange of Tank - Remodeling of Equipment

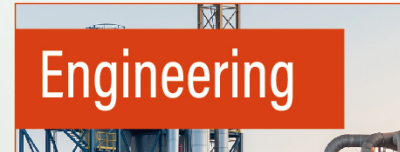

- Equipment Design & Modification · Test & Instrumentation
- Vibration Analysis · Alignment

## **Best safety, Best technology**

Maintenance / Construction / Engineering

### **Business Area**

#### **CEO** Quality **HSE** General R&D **Technology** Team **Affairs Team** Center Team **SK** Plant S-Oil Plant Maintenance Maintenance **Business** Construction **Division Division Division Division** Maintenance Team<sup>\*</sup> S-Oil Team 1 **Construction Team** Operations team S-Oil Team 2 Maintenance Team 2 **Construction Team 2** Power team Refinery Team 1 Maintenance Team 3 S-Oil Team 3 **Construction Team 3 HOU Team** Maintenance Team 4 S-Oil Team 4 **Machining Team** #1FCC Maintenance Team 5 S-Oil Team 5

**GOAL Managerial Objective Securing the Best Technolo**gy STANDARD Quality **Providing Optimal Value** Creation

### www.roteceng.com

With the aim of becoming a global company, towards becoming a leading company in the 21st century with the best technology and quality.

# $\Box$ **Maintenance**

#### • Rotating Equipment

- Liquid Pump, Compressor, Fan & Blower
- Turbine, Generator, Motor
- Mixer, Gear Box, Agitator
- Cooler, Cooling Fan, Extruder

### · Stationary Equipment

- Heater, Heat Exchanger
- Dryer, Scraper
- Pressure Vessel
- Marine Loading Arm

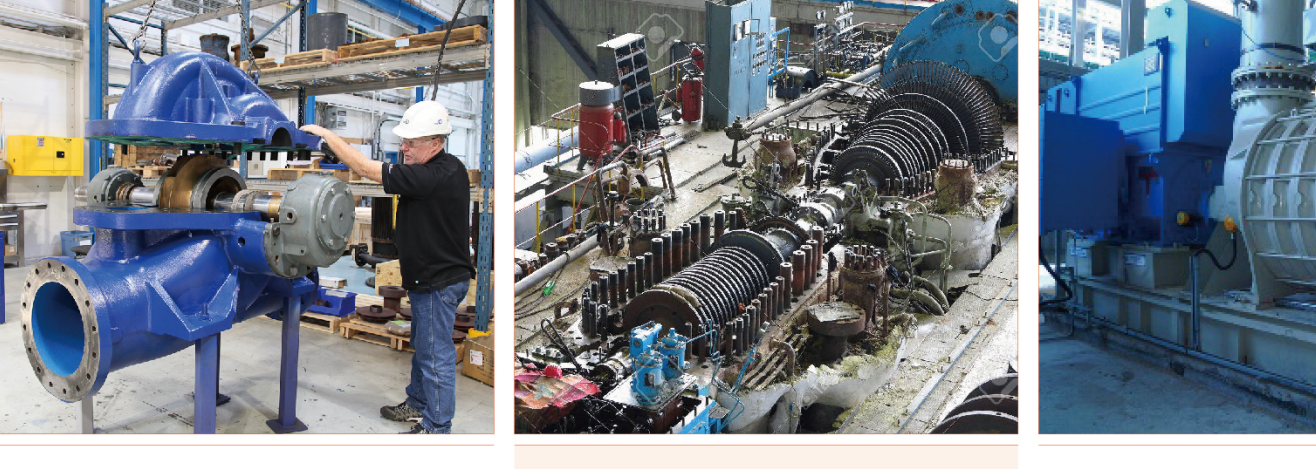

All Type Liquid Pump

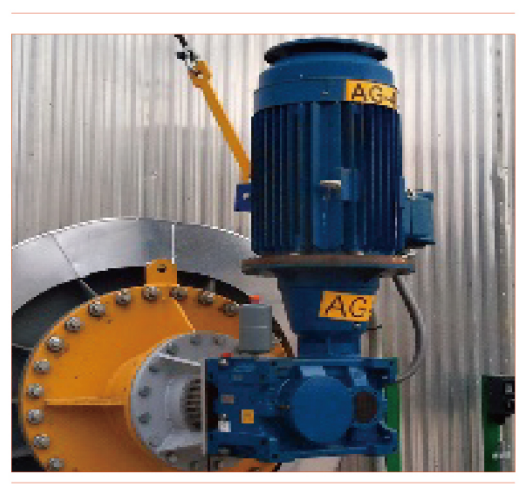

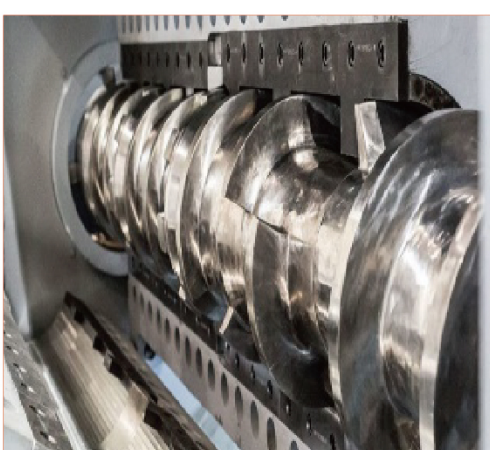

Screw Extruder

Steam Turbine

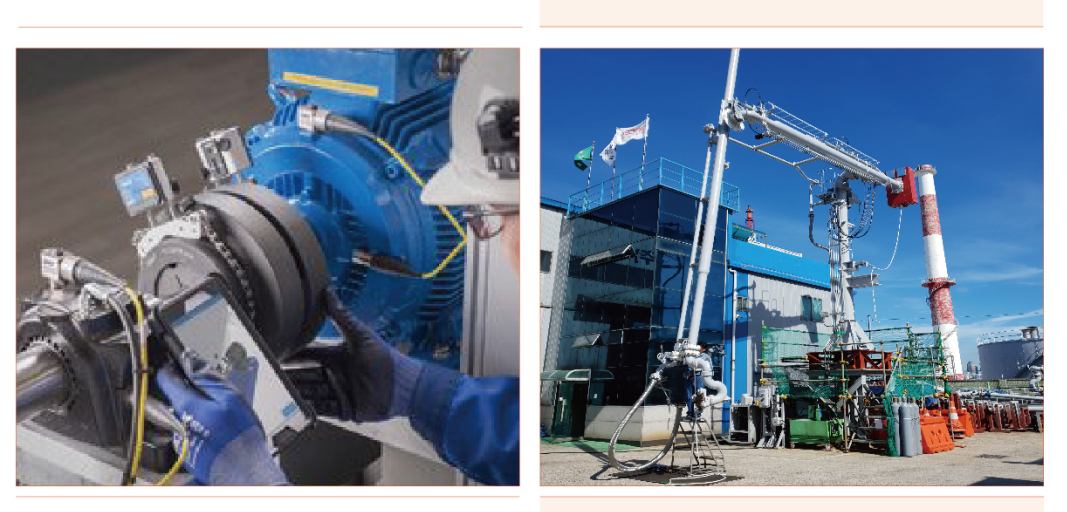

Shaft Alignment

Air Blower

**Tank Mixer** 

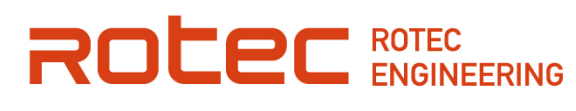

## Click here to check out further information!

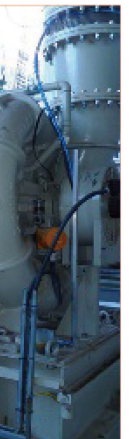

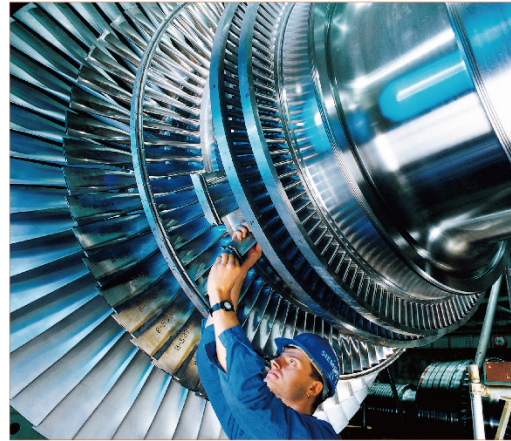

Turbine

Marine Loading Arm(MLA)

# **Construction**

- · Installation of Equipment
- Foundation Site
- Marine Structure
- Exchange of Tank
- · Remodeling of Equipment

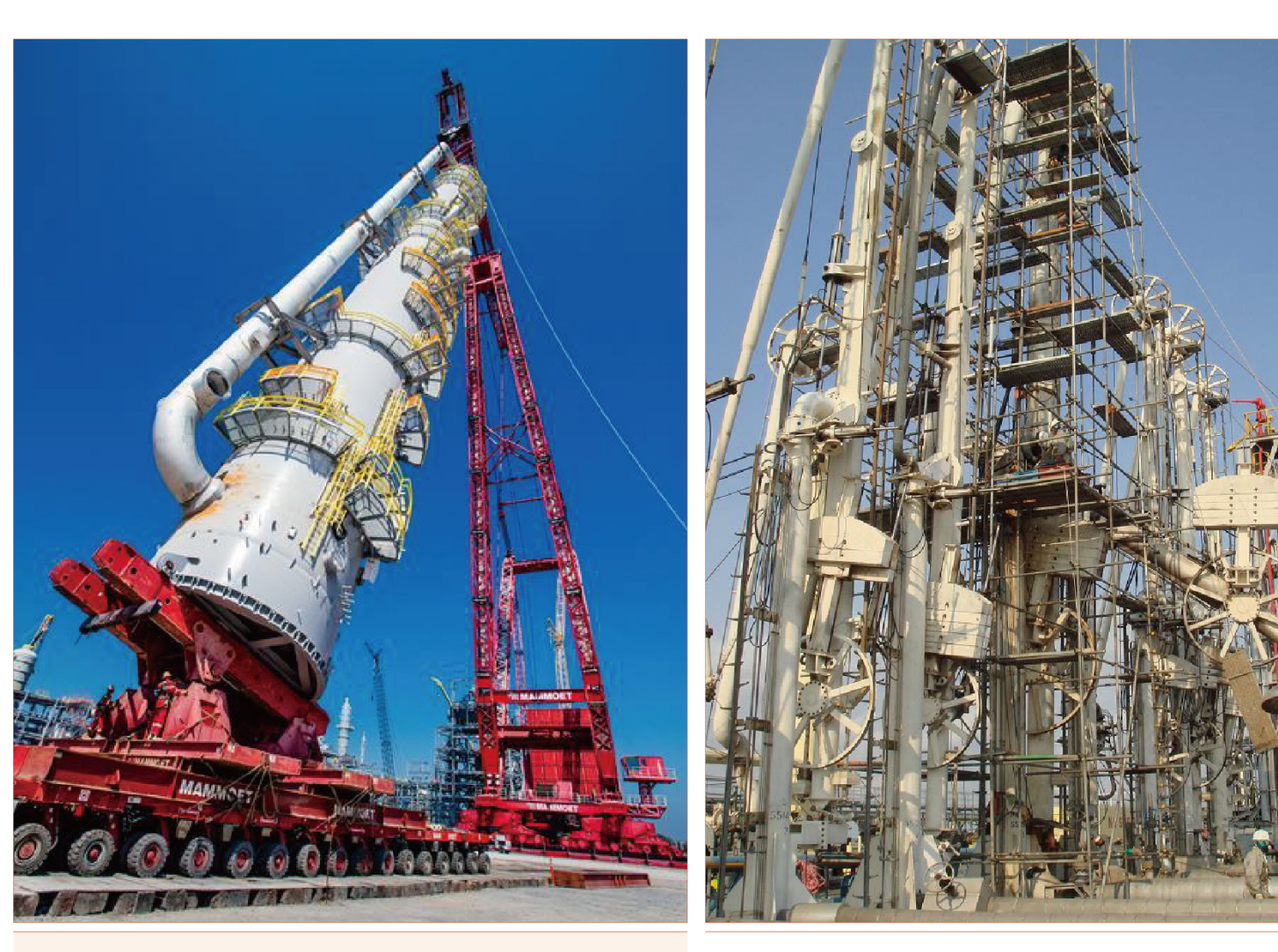

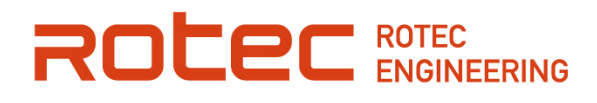

Large structure installation

MLA Installation

# Click here to check out further information!

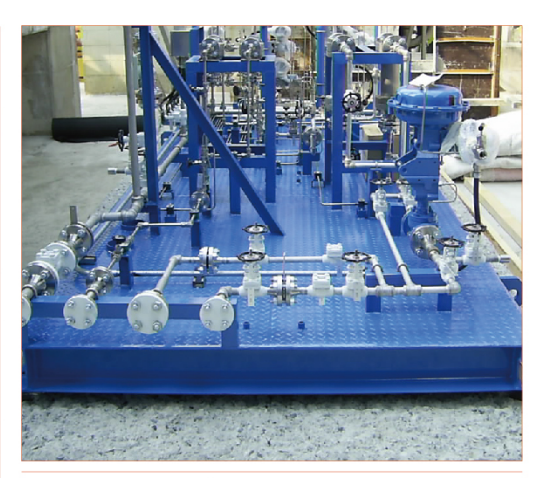

Centrifugal Compressor Aux Equipment Installation.

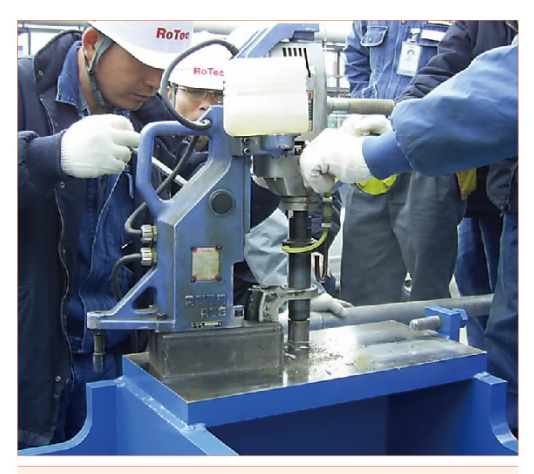

Centrifugal Compressor **Bolt Hole Working** 

# M **Engineering**

- · Equipment Design & Modification
- · Test & Instrumentation
- Vibration Analysis
- Alignment

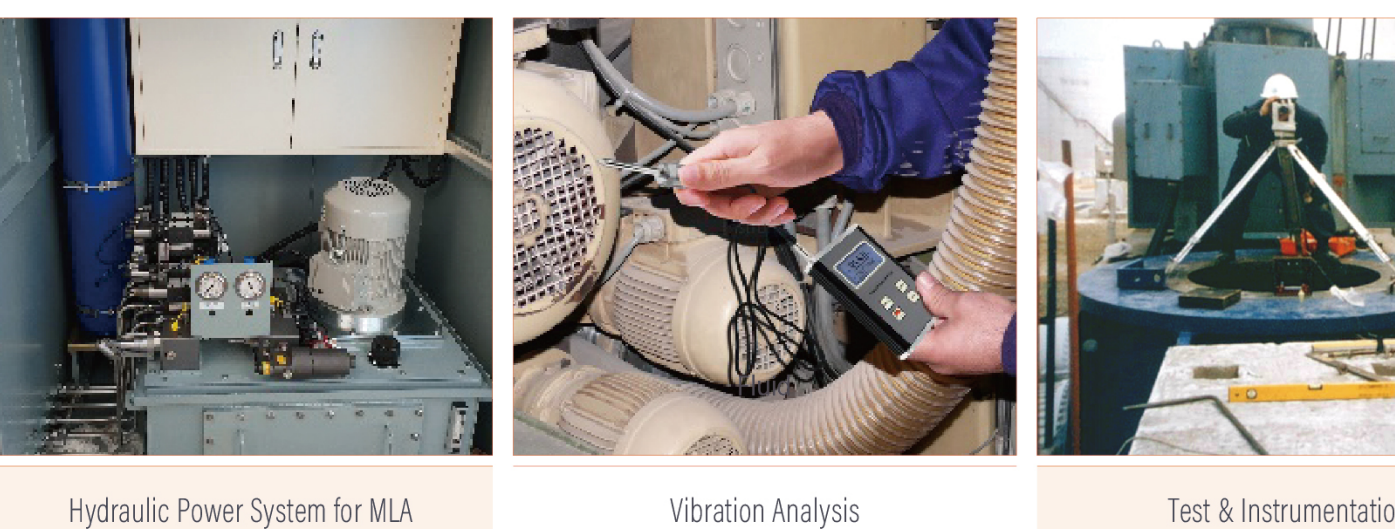

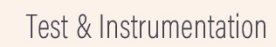

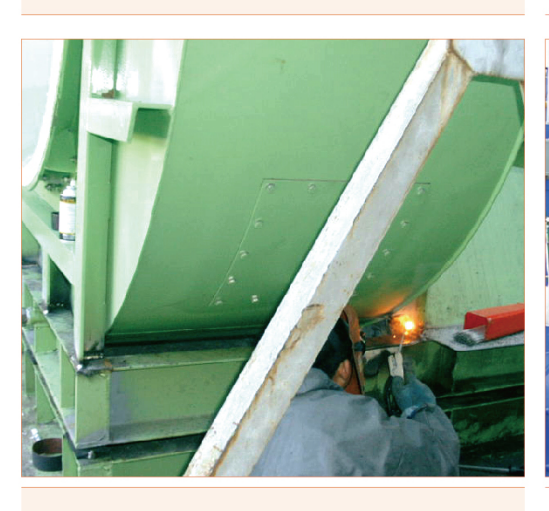

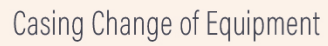

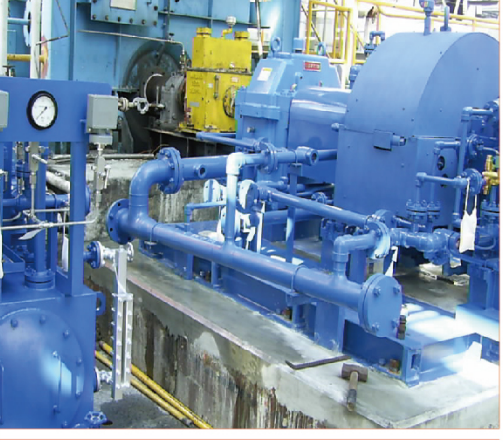

Assembly change of Equipment

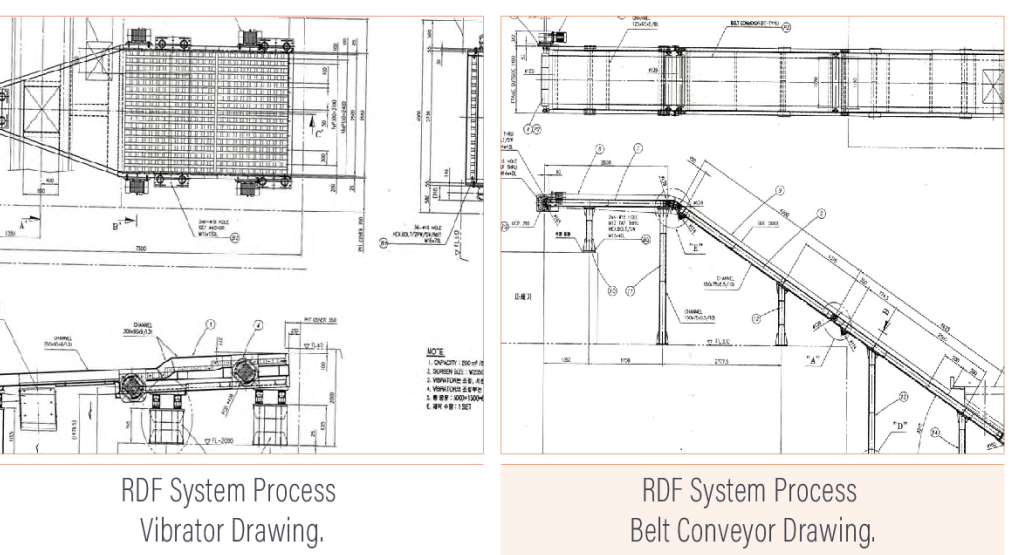

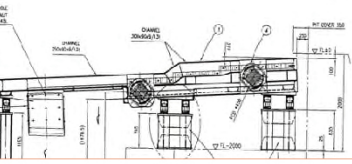

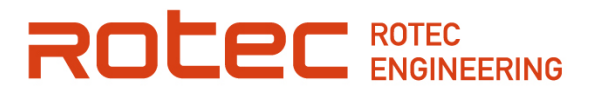

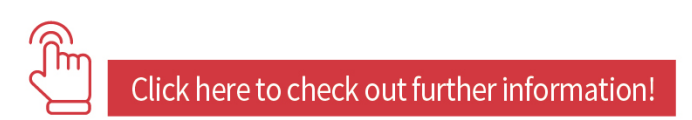

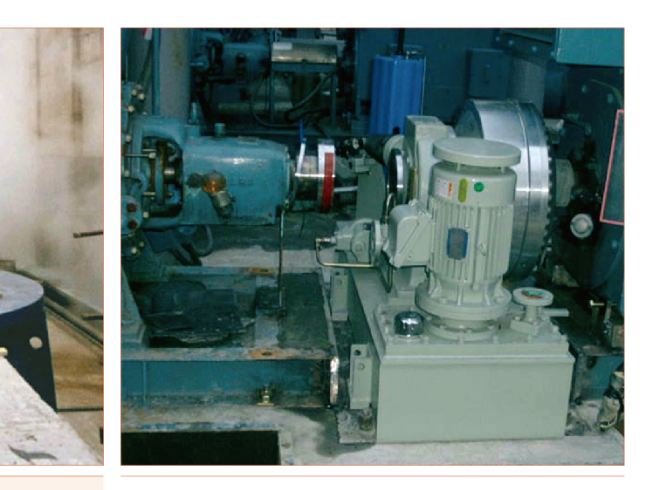

Pump Capacity Extend

# **ICT Specialized Company Pursuing Innovation**

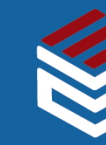

Ubimicro Co., Ltd. has its ultimate mission to protect people, assets and the natural environment from suffocation, fire, and explosion by contributing to remarkably improving the level of customer safety and environmental management based on advanced wireless communication technology.

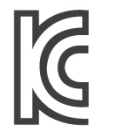

**INNOBIZ** 

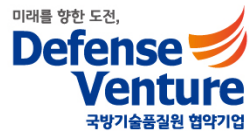

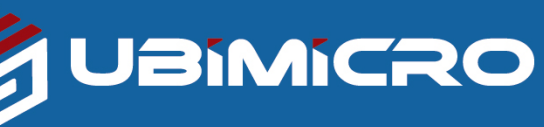

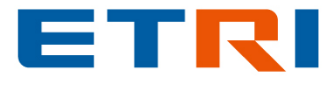

# **Wireless IoT-based real-time Process Monitoring Solution**

# UBITOMSTM

- Confined space worker safety management
- Gas leak monitoring
- Air environment monitoring
- Predictive maintenance of facilities
- Worker access status and location management
- +@ (Customizing according to customer needs)

# ICT Specialized Company Pursuing Innovation

#### # System understanding (preparing for broadcasting on-site)

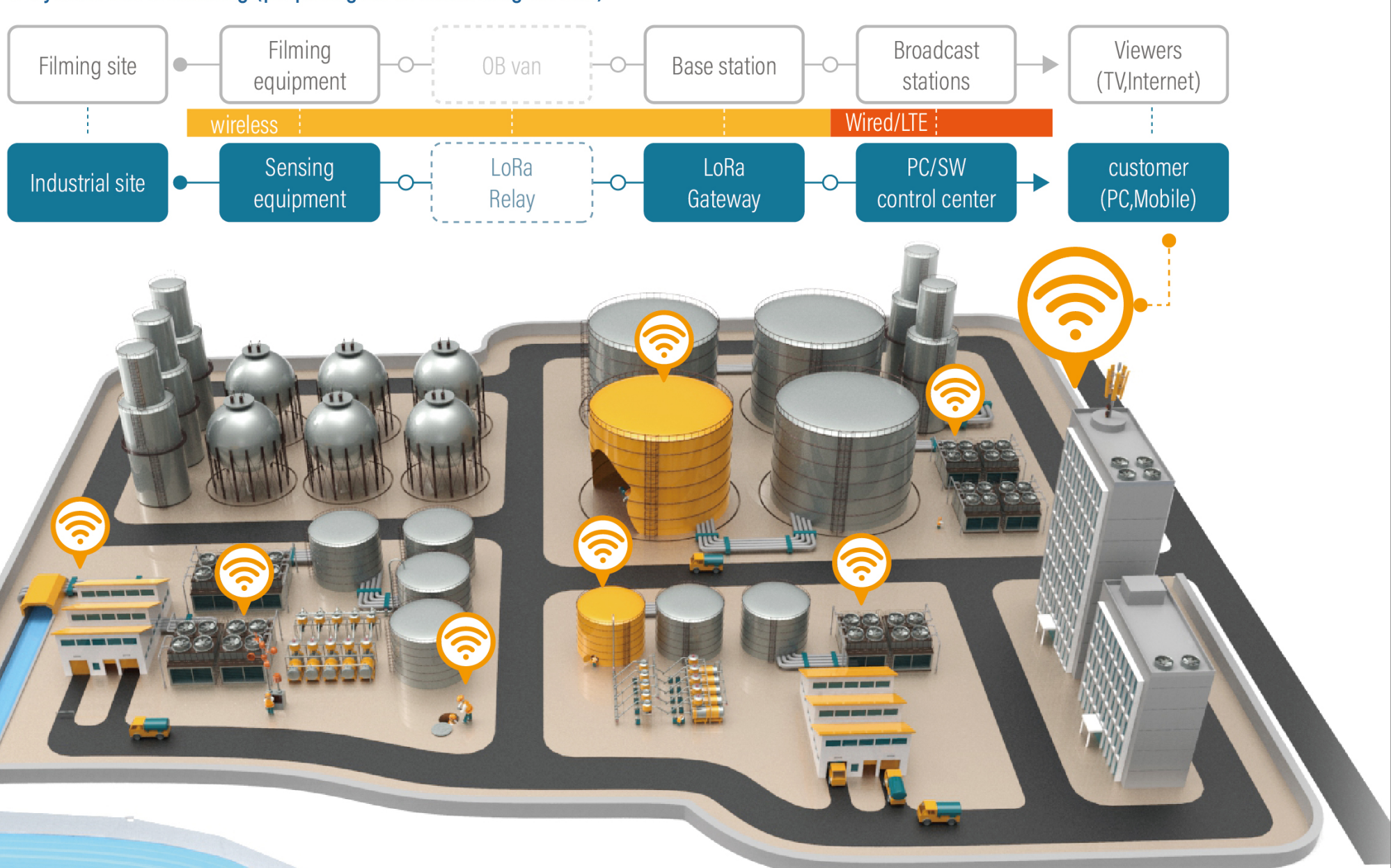

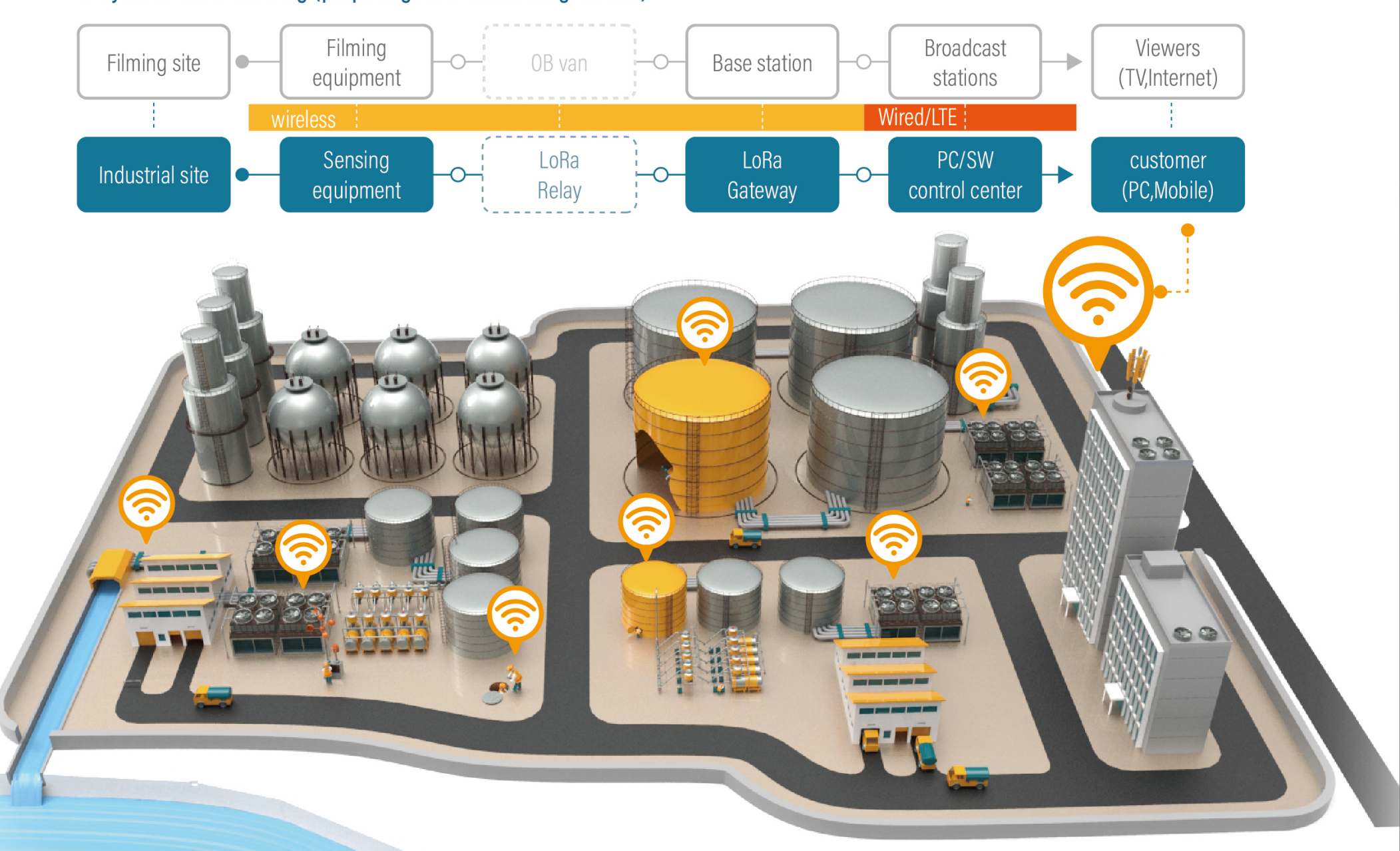

# **IoT-based real-time HSE integrated management system**

### **Proposal**

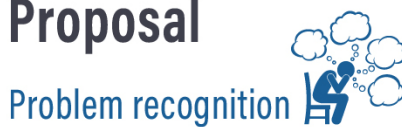

- Limitations of HSE management that rely only on people
- Increased burden due to reinforcement of related laws and regulations
- Variation in field operation capability due to reduction of manpower and lack of knowledge and experience

#### Ubimicro choice -

### $SYSTEM = Data + Network + A.I$

Provides an optimized solution system by collecting, sharing and analyzing various information occurring in the field in real time

# ICT Specialized Company Pursuing Innovation

### **Product Introduction**

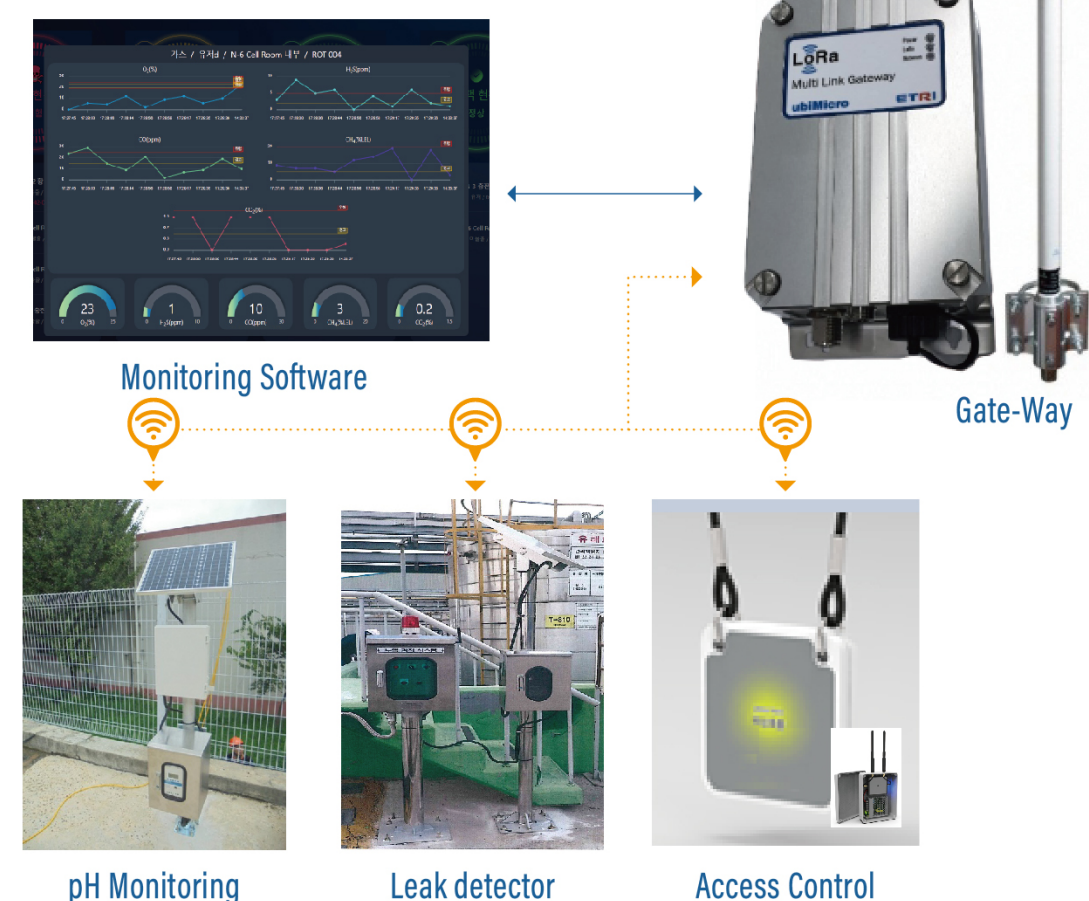

# UBITOMSTM

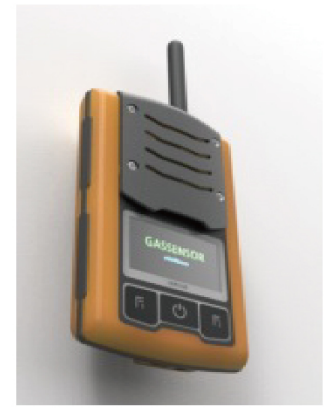

#### **Portable Gas Detector**

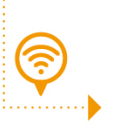

ଚ

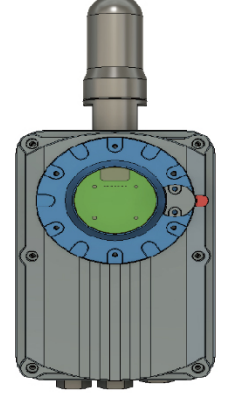

**Explosion Proof type Gas Detector** 

# **IoT-based real-time HSE integrated management system**

### **Differ**

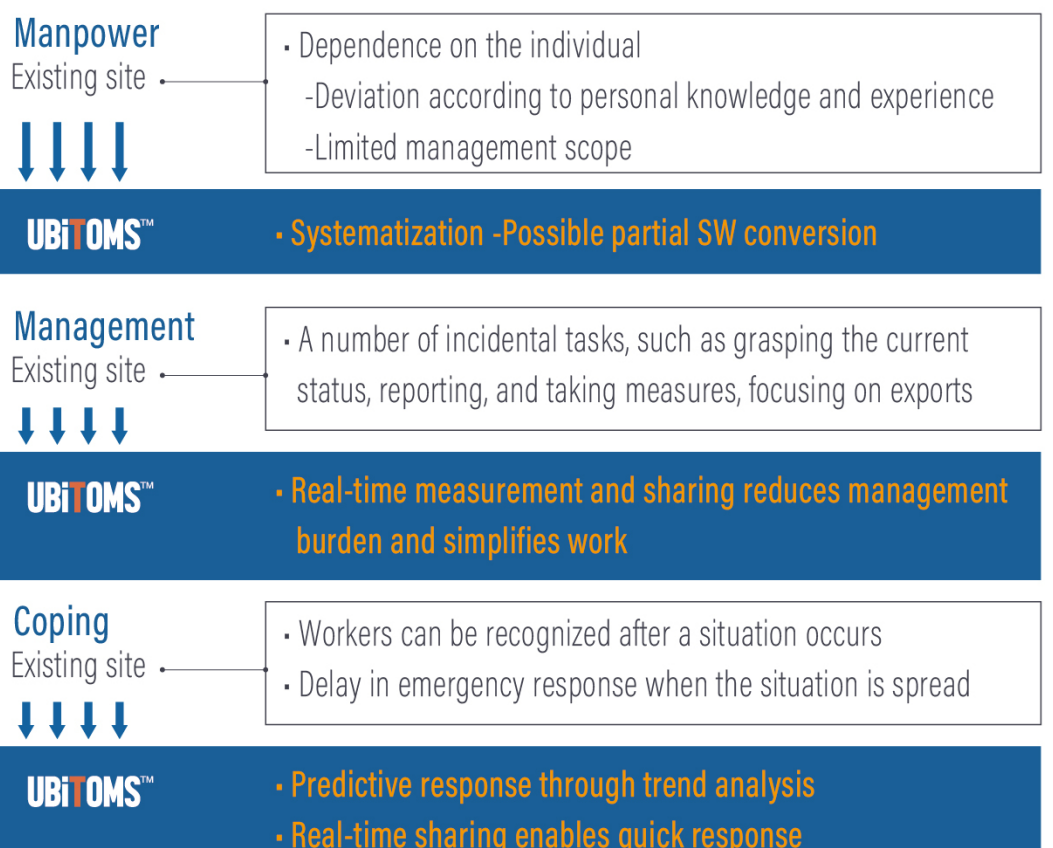

### **Construction Case**

Sensor Device with LoRa Module

LoRa Relay

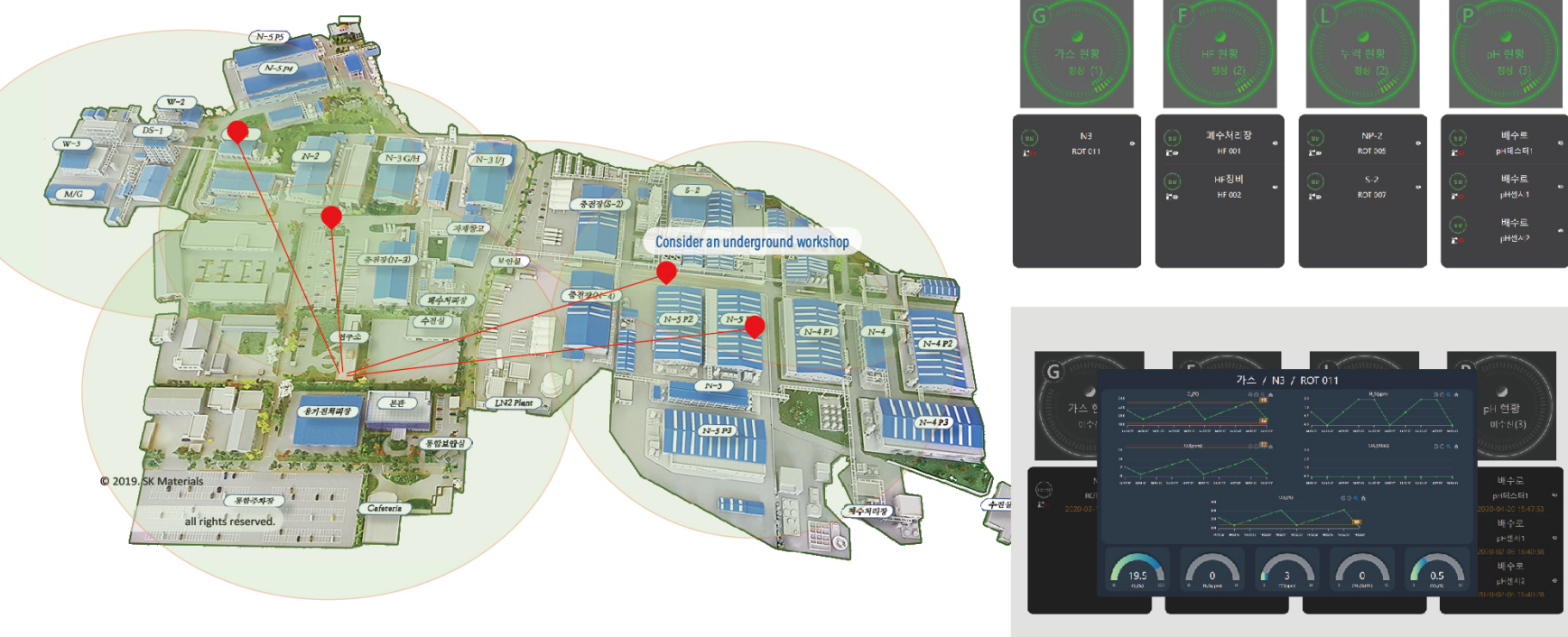

# **UBITOMSTM**

#### **Monitoring SW UI**

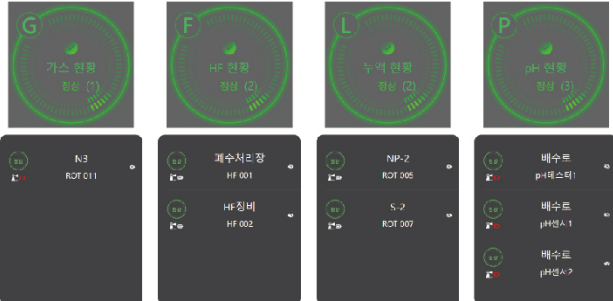

# NEW THINKING MAKES CREATIVE VALUES N'THINK

N' THINK is on its way to lead Korea's marine equipment and ship communication industry and to become a global leader.

Since its foundation, the company has successfully executed many national R&D projects and has made utmost efforts to improve the quality of products and raise clients' satisfaction through continuous research and development.

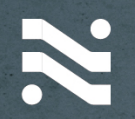

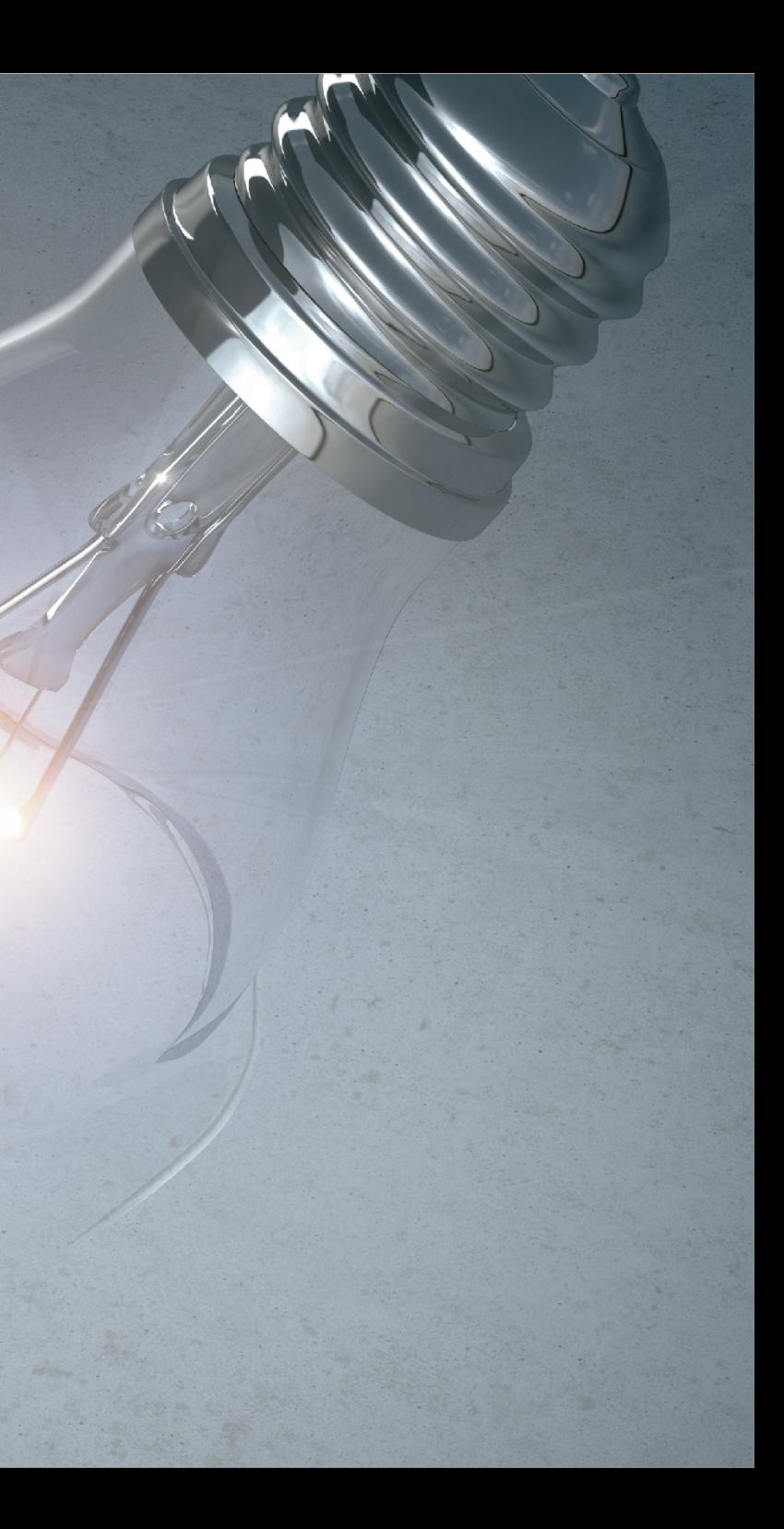

# X. **HILS Simulators for Tests and Evaluation**

Hardware-in-the-loop (HIL) simulation or HWIL is a technique that is used in the development and test of complex real-time embedded systems. HIL simulation provides an effective platform by adding the complexity of the plant under control to the test platform.

Moderm industries considerably depend upon complicated control systems. Tests using HILS are necessary for really credible and safe automated systems and have been used by NASA the aviation industry and the auto industry. They have been recommended as an industry standard

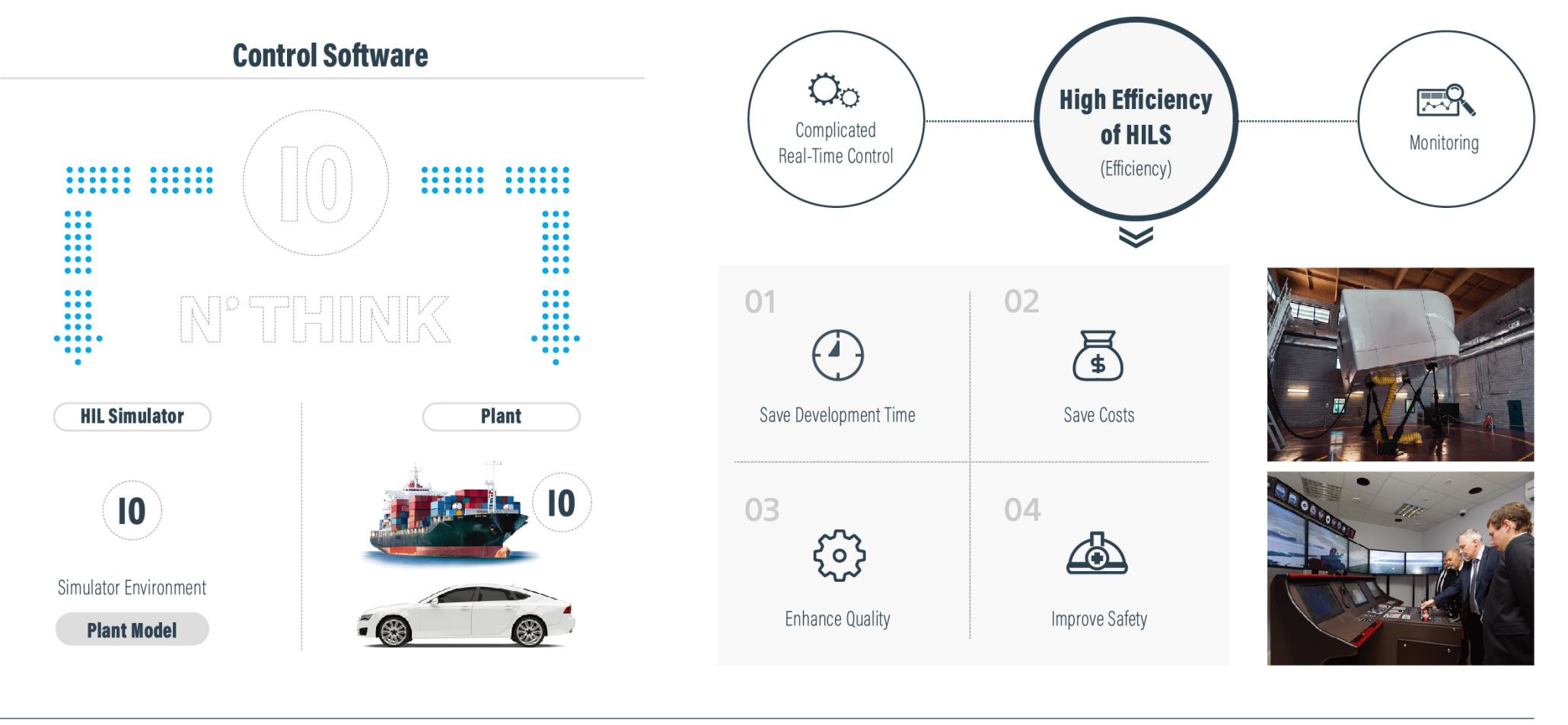

### **N'THINK**

#### **NEW THINKING MAKES CREATIVE VALUES**

# **AR/VR Platform**

AR (augmented reality) and VR (virtual reality) are two important industrial technologies which integrate computergenerated perceptual information into the real-world environment.

The market is growing rapidly and is already expanded to games, videos, entertainment, real estates, shopping and education areas.

N' Think has recently made steady efforts to conduct R&D tor hybrid location tracking technology combining GPS, acceleration sensors, gyroscope, RFID and wireless sensors in order to materialize 6 DOF and to develop natural UI technology using technology tor recognizing voice and motions.

#### - AR Elevator Maintenance System

Using our AR Elevator Maintenance System, elevator service technicians can now visualize and identify problems ahead of a job, and have remote, hands-free access to technical and expert information when onsite, improving the way people and cities move.

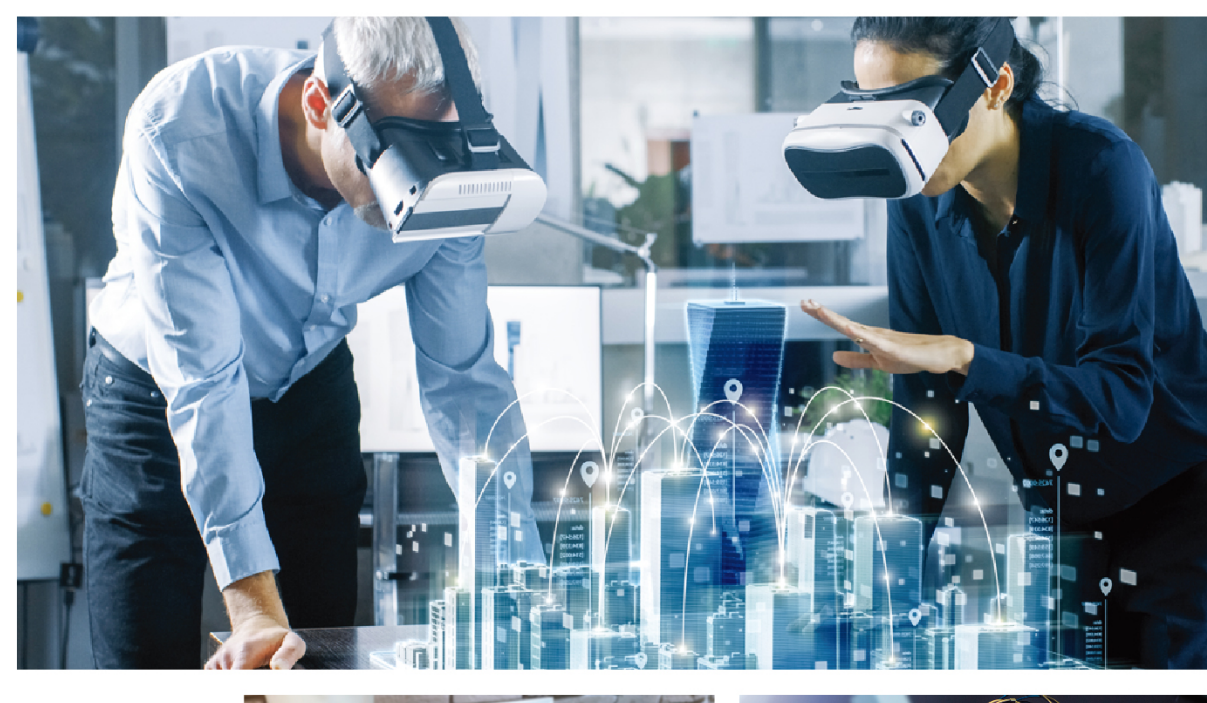

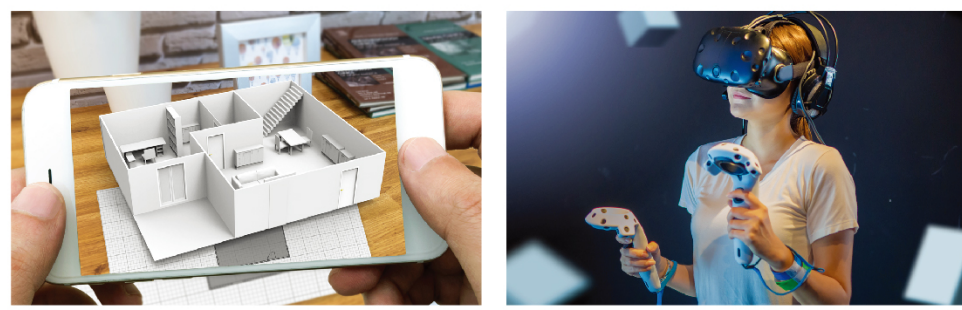

**AR** (Augmented Reality)

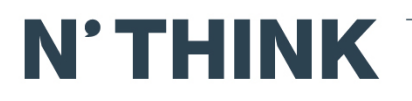

**VR** (Virtual Reality)

#### **NEW THINKING MAKES CREATIVE VALUES**

# X. **Marinex Products (NMEA to LoRa gateway)**

for various ships to signals and send them.

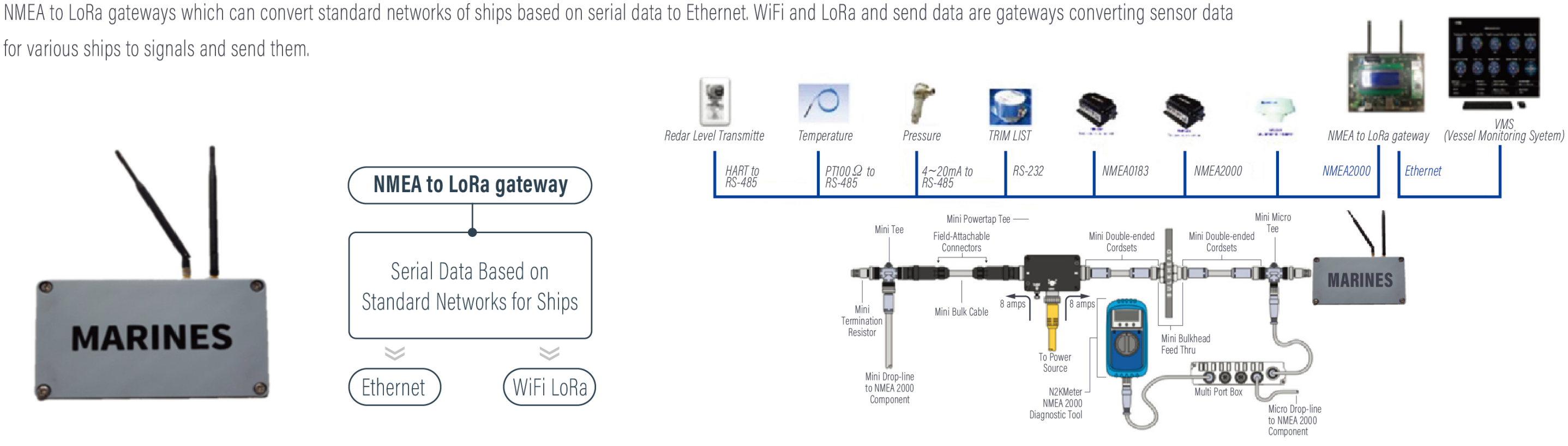

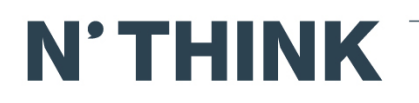

#### **NEW THINKING MAKES CREATIVE VALUES**

# ROLEC

#### **ROTEC ENGINEERING**

### www.roteceng.com

With the aim of becoming a global company, we are moving towards becoming a leading company in the 21st century with the best technology and quality.

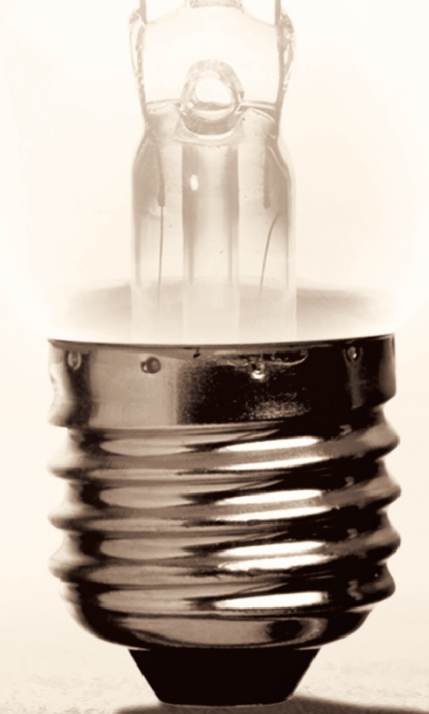

## **R & D / CERTIFICATES**

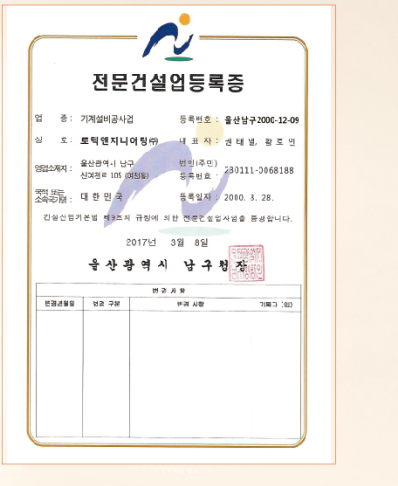

Construction/Certificates

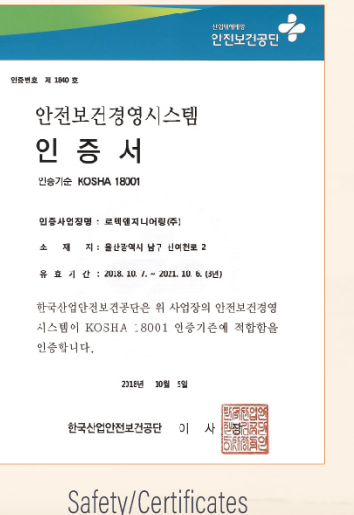

September 1988

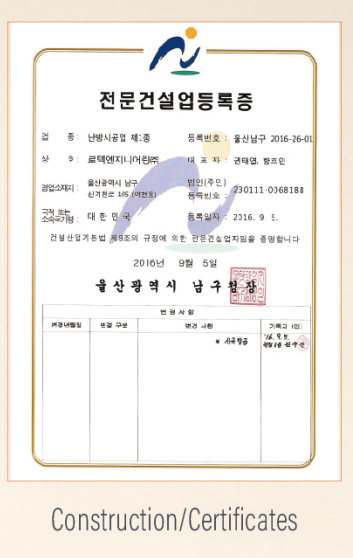

-<br><mark>-</mark><br>+<br><br/> <br/> <br/> <ari -<br/>abus -

 $2.4$ 

 $\mathscr{C}$ 

 $\frac{1}{2}$ 

1 Miller Jan

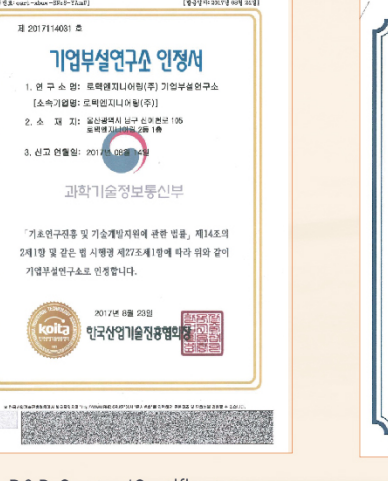

R&D Center/Certificates

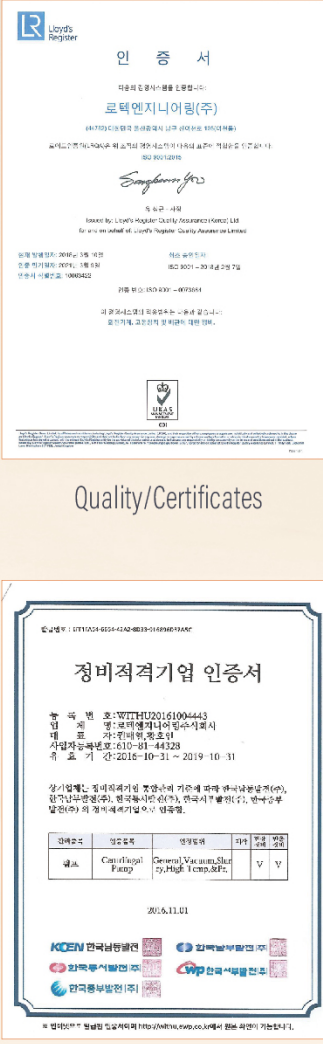

Maintenance/Certificates

12 Henry H.

# **AWARD-WINNING**

ALL SENDIDORES

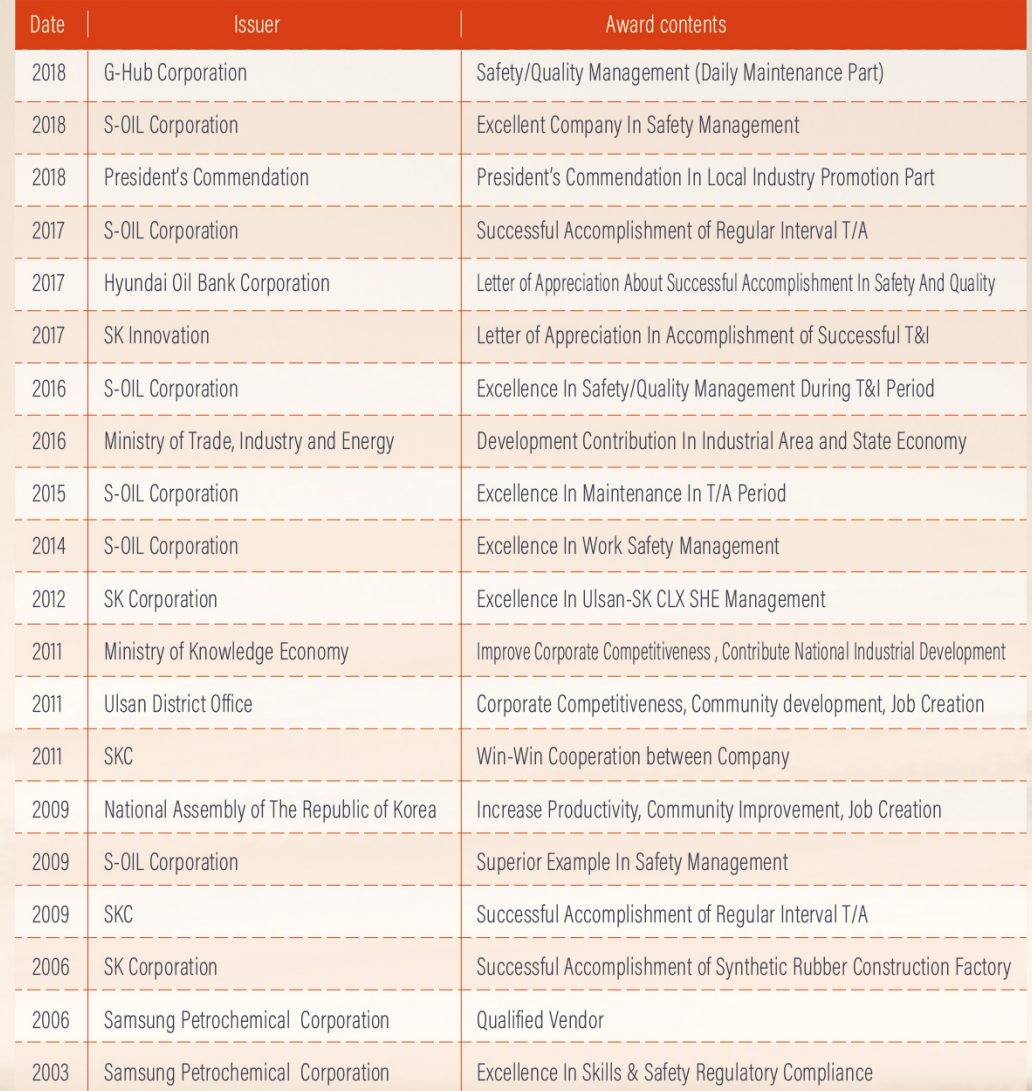

S. Book Manufacturer Miller Lights

La Paris.

The Committee of the Committee of the Committee

### Rotec **ROTEC**

### **ENGINEERING**

#### www.roteceng.com

With the aim of becoming a global company, ve are moving towards becoming a leading company in the st century with the best technology and quality.

### **History**

- 2018 09. Received a President's Commendation In Local Industry Promotion part (CEO Hwang, Ho-in)
- 2017 09. Received an Award of Excellent Performance & Successful Accomplishment During Periods of Routine Maintenance 08. Establishment of Institute of Technology
	- 01. Received a Letter of Appreciation In Successful Accomplishment of Safety/ Quality Part
- 2016 12. Received an Award of Excellence In Safety/Quality Management During T&I Period 11. Acquisition Of Certificate of Plant Maintenance Qualified Enterprises
	- 10. Awarded Citation Of Development Contribution In Industrial Area and State Economy
	- 09. Registration of GS Caltex Corporation partners
- 2015 12. Win The Grand Prize of Entrepreneur Awards In Nam-gu, Ulsan 11. Award A Certificate of Excellence In Maintenance During Periods of T/A 10. Accreditation of ISO 9001, KOSHA 18001
- 2014 12. Excellence In Work Safety Management During Periods of Maintenance 11. Awarded Accreditation of Work-Learning Dual System (Human Resources Development Service of Korea)
- 2012 12. Received an Award of Excellence In SK-Ulsan CLX SHE Management
- 2011 12. Received an Award of Corporate Competitiveness, Community Development, Job Creation 04. Received a Letter of Appreciation In Win-Win Cooperation Between Company
- 2009 12. Awarded Citation of Increase Productivity, Community Improvement, Job Creation Received a Letter of Appreciation of Superior Example In Safety Management 03. Received an Award of Successful Accomplishment of Routine Period Maintenance
- 2006 04. Received a Letter of Appreciation In Successful Accomplishment of Synthetic Rubber Construction Factory 06. Acquired Class A of Q-VENDOR Certification (Samsung Petrochemical Corporation)
- 2005 01. Establishment of Workplaces With Comprehensive Employment Insurance
- 2004 12. Acquired Class A of Q-VENDOR Certification (Samsung Petrochemical Corporation) 07. Listing to the Korea Industrial Complex Corporation
- 2003 06. Acquisition of ISO 9001 Certification 04. Received a Letter of Appreciation of Excellence In Skills & Safety Regulatory Compliance

2000 08 Foundation of Rotec Engineering Co., Ltd.

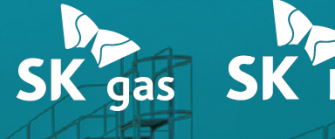

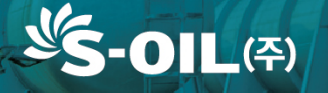

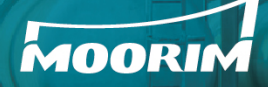

**SAMSUNG** 

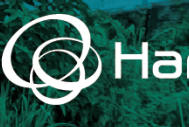

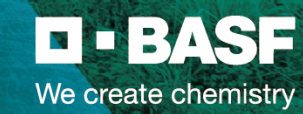

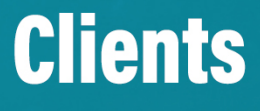

SK gas SK E&C SK energy SKC

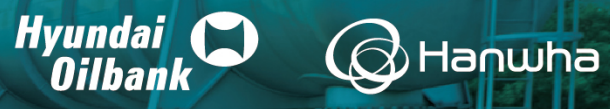

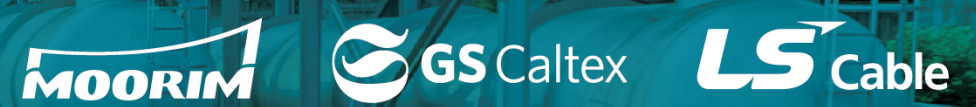

**SAMSUNG EVERLAND** 

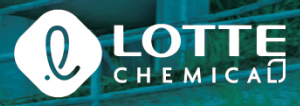

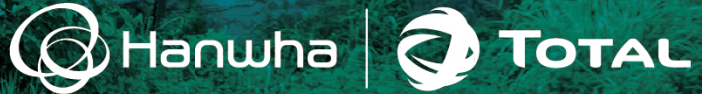

CIC AEKYUNG PETROCHEMICAL